# Büro Hartmann Aichner

Steuer- und Wirtschaftsberatung, Wirtschaftsprüfung Consulenza Tributaria e Societaria, Revisione Contabile

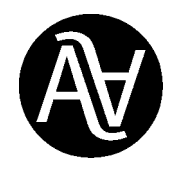

Wirtschaftsprüfer / Steuerberater: Commercialisti / Revisori Contabili: Rag. Hartmann Aichner Dr. Lukas Aichner Dr. Martin Oberhammer

## **Rundschreiben Nr. 8/2017 – Steuern**

ausgearbeitet von: Dr. Daniel Mayr

Bruneck, 16.05.2017

# **Vierteljährliche Meldung der Ein- und Ausgangsrechnungen**

Gesetzesdekret Nr. 193 vom 22.10.2016, Art. 4, Abs. 1

Wie bereits in unserem Rundschreiben Nr. 16/2016 mitgeteilt, hat die Begleitverordnung zum Haushaltsgesetz 2017 (GD Nr. 193/2016 umgewandelt in das Gesetz 01.12.2016, Nr. 225) die **vierteljährliche** Meldung der periodischen MwSt-Abrechnungen für Unternehmen und Freiberufler eingeführt. Die telematische Meldung muss innerhalb des letzten Tages des zweiten Folgemonats eines jeden Trimesters erfolgen (auch wenn sich ein MwSt-Guthaben ergibt). Die erste Meldung betrifft das erste Trimester 2017 und muss **bis zum 31. Mai 2017 versendet** werden. Es ist ein Aufschub von ein paar Tagen angekündigt.

# **Meldepflichtige Daten**

Die Einnahmenagentur hat am 27. März 2017 das Modell veröffentlicht, welches alle MwSt-Subjekte abgeben müssen, die zur periodischen Abführung der MwSt verpflichtet sind.

Das Modell besteht aus dem Deckblatt und dem Blatt "VP". Bei monatlicher MwSt-Abrechnung besteht die Meldung aus 3 Blättern: eines für jedes Monat.

Aufbau und Inhalt der Meldung sind ähnlich wie bei der bisherigen MwSt-Jahresmeldung.

Auf dem Deckblatt müssen folgende persönlichen Daten angegeben werden:

- das Jahr der MwSt-Abrechnung;
- die MwSt-Nummer des Steuerpflichtigen;
- das Abgabedatum und die Identifikationsdaten des Verantwortlichen für die telematische Versendung und Übermittlung des Modells.

Im Blatt "VP" sind die Daten der periodischen MwSt-Abrechnungen einzugeben sowie die Bezugsperiode (Monat oder Trimester). Folgende Angaben sind dabei im Einzelnen notwendig:

#### **Ausgangsumsätze – VP2:**

Es ist die Summe der in der betroffenen Periode durgeführten und aufgezeichneten Ausgangsumsätze anzugeben (Grundlage der MwSt-Verkäufe). Dazu gehören auch MwSt-freie Umsätze und Umsätze außerhalb des MwSt-Bereichs, nicht steuerbare innergemeinschaftliche Einkäufe (Art. 7 - Art. 7-septies, VPR 633/72) sowie Split-Payment- und Reverse-Charge-Rechnungen, bei denen der Käufer die MwSt abführt. Ausgenommen sind hingegen die integrierten Reverse-Charge-Einkaufsrechnungen, welche auch im MwSt-Verkaufsregister registriert werden müssen.

#### **Eingangsumsätze – VP3:**

Hier ist die Summe der erhaltenen und registrierten Eingangsrechnungen anzugeben (Grundlage der MwSt-Einkäufe) unabhängig von der Abzugsfähigkeit der Vorsteuer. Dabei sind auch die Intra-Rechnungen für Waren und Dienstleistungen (inkl. Art. 42, Abs. 1, GD Nr. 331/93) anzugeben sowie die Eigenrechnungen für bezogene Waren und Dienstleistungen von nicht in Italien ansässigen Subjekten (laut Art. 17, Abs. 2), Einkäufe von Alteisen und Schrott, Einkäufe von Unternehmen und Freiberuflern im Pauschalsystem der sog. "Minimi" oder "Forfettari" und Rechnungen aus dem Dreieckshandel ("triangolazioni" – Art. 40, Abs. 2, GD 331/93).

#### **Fällige MwSt - VP4:**

Hier wird der Gesamtbetrag der MwSt auf die Ausgangsumsätze angegeben, für die der Steueranspruch entstanden ist. Hierbei müssen auch die Rechnungen aus Vorperioden berücksichtigt werden, für die die Steuerschuld erst in der zu meldenden Periode entstanden ist.

#### **Vorsteuer - VP5:**

Anzugeben ist hier der im betreffenden Monat/Trimester abgezogene MwSt-Betrag auf Eingangsumsätze.

#### **Geschuldete und zu entrichtende MwSt - VP6:**

In diesem Feld wird die im Bezugsmonat oder -trimester angefallene MwSt-Schuld oder das angefallene MwSt-Guthaben angegeben.

#### **MwSt-Abrechnung (VP 7 - VP 14):**

- Im Feld **VP7** wird die nicht bezahlte MwSt-Schuld der Vorperiode eingetragen (sofern < € 25,82).
- Im Feld **VP8** ist das MwSt-Guthaben der Vorperiode einzugeben (nicht herangezogen werden Mwst-Erstattungen oder Verrechnungen).
- Das Feld **VP9** beinhaltet das vorgetragene MwSt-Guthaben aus der MwSt-Jahreserklärung des Vorjahres. Dabei darf nur das in der betroffenen Periode noch verfügbare MwSt-Guthaben eingetragen werden, d.h. das aus der MwSt-Jahreserklärung des Vorjahres resultierende MwSt-Guthaben abzüglich des bereits (intern) verwendeten Guthabens. Des Weiteren muss auch das in der Vorperiode mit anderen Steuern (extern) verrechnete MwSt-Guthaben berücksichtigt werden (Angabe des übertragenen Guthabens mit negativem Vorzeichen im VP9 der Folgeperiode).
- Das Feld **VP10** betrifft nur Autohändler. Diese müssen hier die bereits bezahlte MwSt bei innergemeinschaftlichen Erwerben von PKW's angeben.
- In das Feld **VP12** werden die trimestralen Zinsen eingetragen. Diese Zinsen fallen bei Subjekten an, die die MwSt. trimestral abrechnen (das Feld muss nur in den ersten drei Trimestern ausgefüllt werden, nicht für das vierte).
- Im Feld **VP13** muss die MwSt-Vorauszahlung angegeben werden, auch wenn diese nicht effektiv bezahlt wurde (bei einem Betrag von unter € 103,29).
- Unter Berücksichtigung der Felder VP7 VP13 wird in der Zeile **VP14** die geschuldete MwSt oder das MwSt-Guthaben der betroffenen Periode berechnet (für Subjekte die die MwSt trimestral abrechnen wird der Wert nur in den ersten drei Trimestern berechnet, nicht im vierten).

## **Abgabe- und Versandmodalitäten**

Die Meldung muss der Einnahmenagentur innerhalb dem letzten Tag des zweiten Folgemonats des Trimesters telematisch übermittelt werden (für das zweite Trimester wurde der Abgabetermin verlängert und auf den 16. September verlegt):

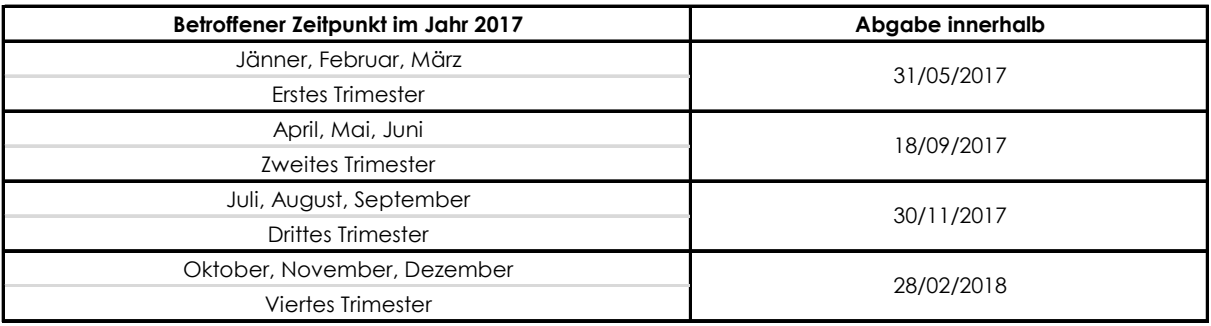

Die Abgabe der Datei erfolgt im XML-Format an ein extra für diese Meldung erstelltes Portal der Einnahmenagentur.

Sonderfälle:

Bei der Ausübung von mehreren Tätigkeiten, ist eine einheitliche, zusammenfassende Meldung aller Tätigkeiten abzufassen.

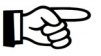

Sofern wir für Sie die elektronische Versendung vornehmen sollen, ersuchen wir Sie, uns den entsprechenden Datensatz bis **spätestens 23. Mai 2017 zu übermitteln** (per E-Mail bitte direkt an Herrn Daniel Mayr - daniel.mayr@aichner.biz). Der Datensatz ist mit einer eigenen Funktion von Ihrem Buchhaltungsprogramm aus zu erstellen. Diesbezüglich weisen wir daraufhin, dass wir die von Ihnen erhaltenen Daten lediglich übermitteln können. Falls wir von Ihnen unvollständige bzw. fehlerhafte Daten erhalten, können wir keine erfolgreiche Übermittlung garantieren und können für den übermittelten Inhalt diesbezüglich keine Verantwortung übernehmen.

## **Vorgesehene Strafen bei unterlassener oder unvollständiger Abgabe**

Falls die Meldung nicht, unvollständig oder mit unwahren Daten übermittelt wird, sind **Verwaltungsstrafen zwischen Euro 500 und 2.000** vorgesehen. Bei Berichtigung der Daten oder Nachmeldung innerhalb 15 Tagen nach dem Abgabetermin werden diese Verwaltungsstrafen um die Hälfte reduziert.

Mit den besten Grüßen Büro Hartmann Aichner